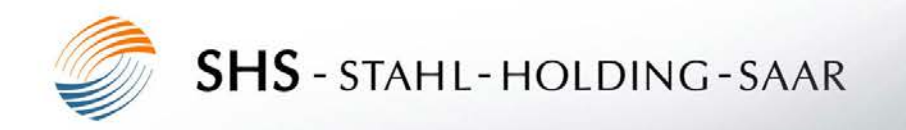

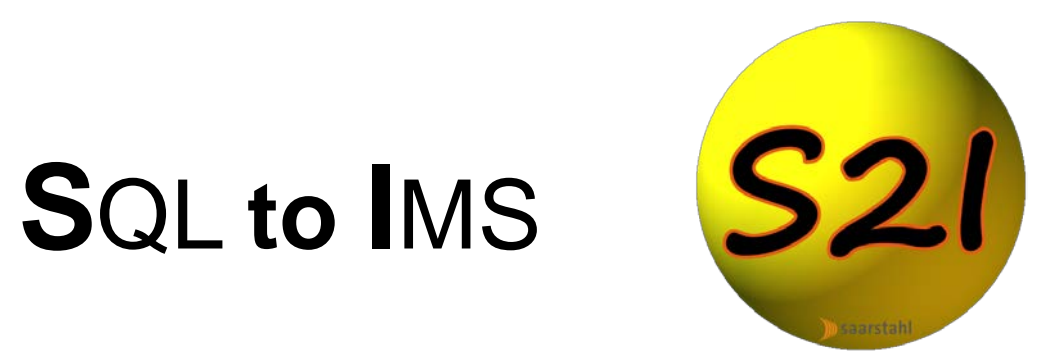

#### **Michael Schäfer Saarstahl AG, Germany**

### **Agenda**

- Motivation
- S2I basics & features
- Live Demo

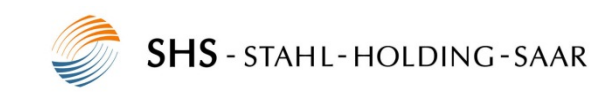

## **Motivation**

- With the upgrade to IMS 12 we need a new tool to browse IMS data.
- Developer and customer needs
	- Easy and intuitive to use
	- Just one tool
	- Usable for people with less knowledge of computer science

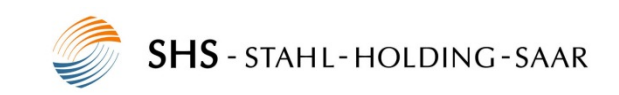

- Java client
- SQL queries
- metadata
- familiar environment

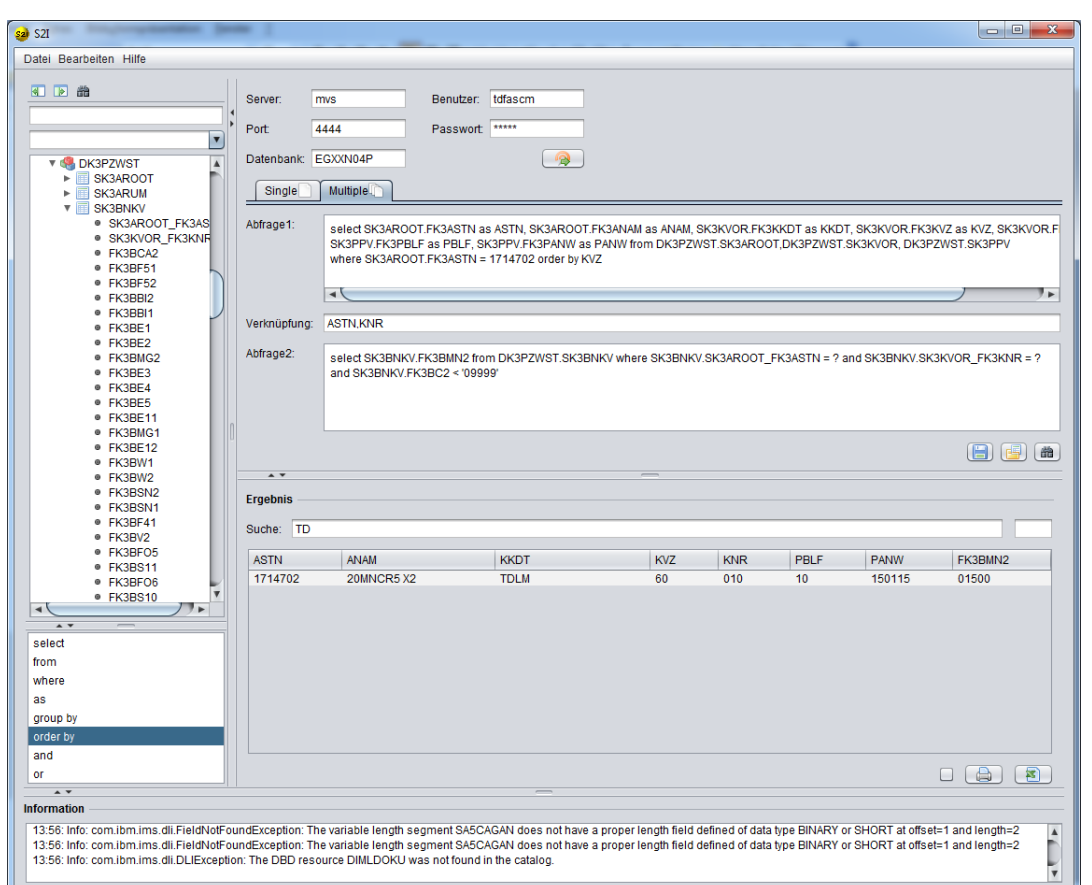

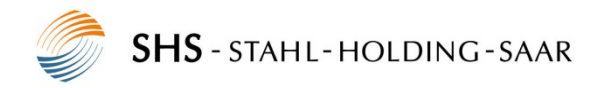

### **S2I basics & features**

- Join data from several PCBs
- Aliases

DA5PAUFT.SA5PPOLO.FA5PAAU=AUFTRAG

DEGPCHAR.SEGGIESS.FEGRE2AS=GERZGEWN|GLDGANL|FEGRE2AS DEGPCHAR.SEGGIESS.GERZGEWN=41,6

DEGPCHAR.SEGGIESS.GLDGANL=25,1

• No statements for data manipulation

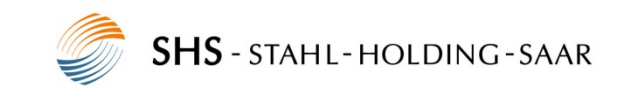

- Search data with regular expression
- In-Memory search function (model based)
- Substring and sum functionality
- Export to Excel

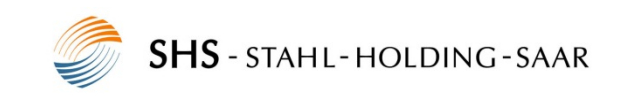

## **S2I basics & features**

• S2I core as a web service

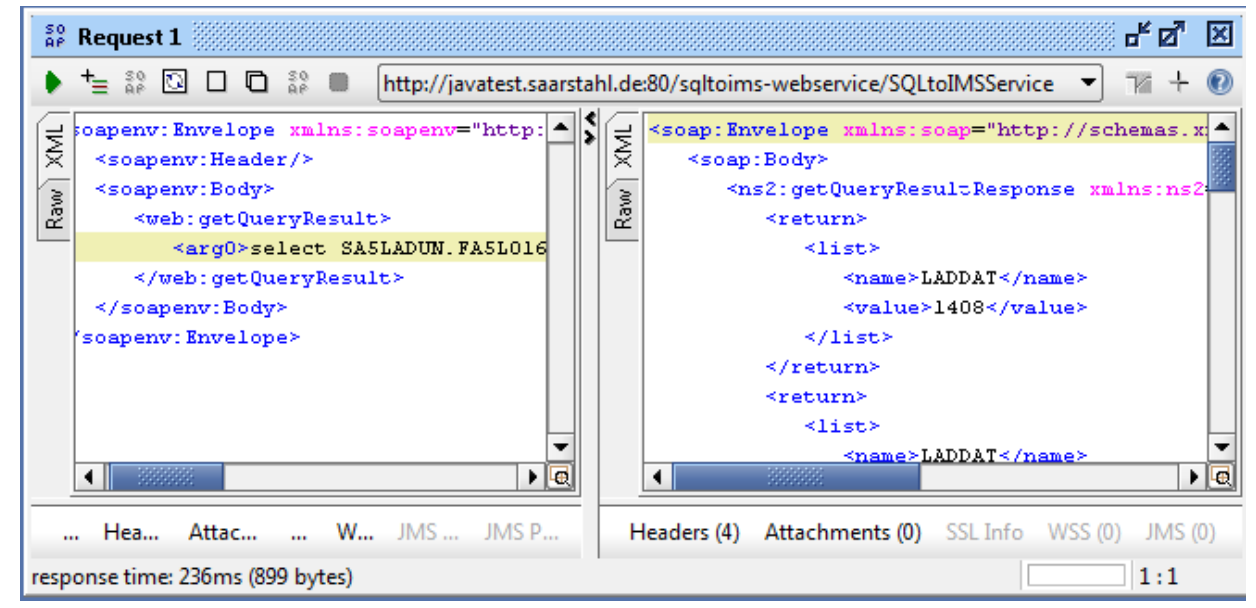

#### Other use cases

– Combine IMS data with other software(e.g. data warehouse, QlikView)

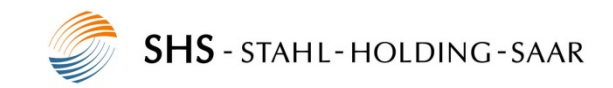

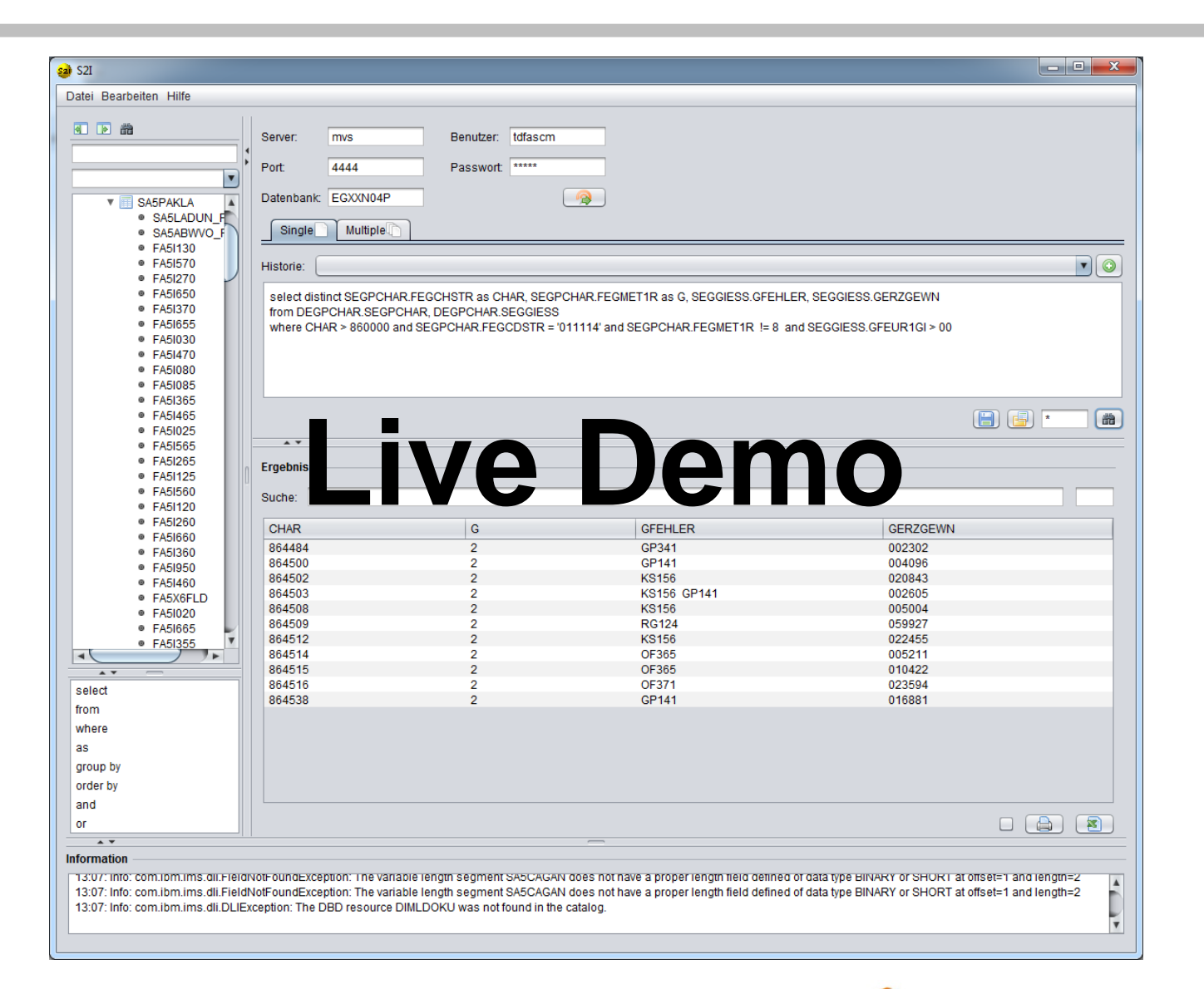

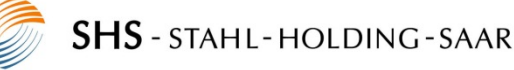

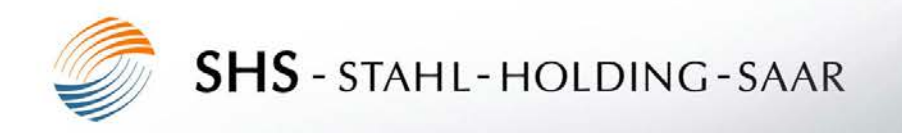

# **Thank you for your kind attention**